The book was found

# **PHP Advanced And Object-Oriented Programming: Visual QuickPro Guide (3rd Edition)**

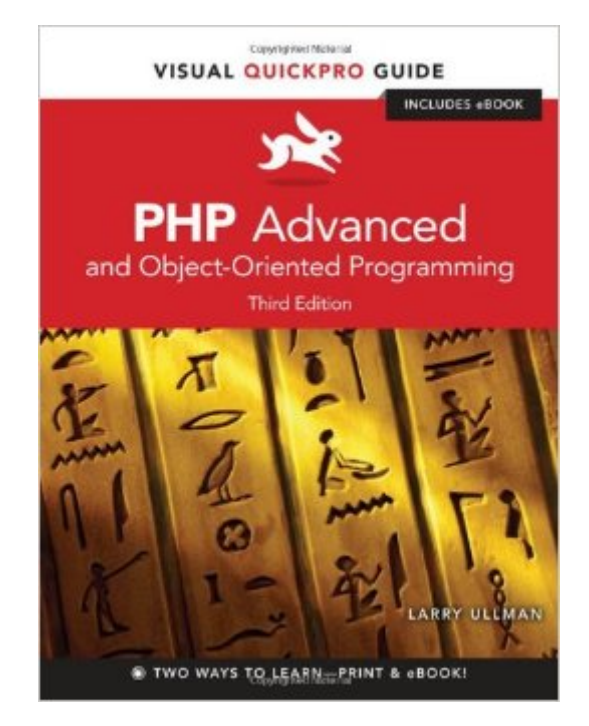

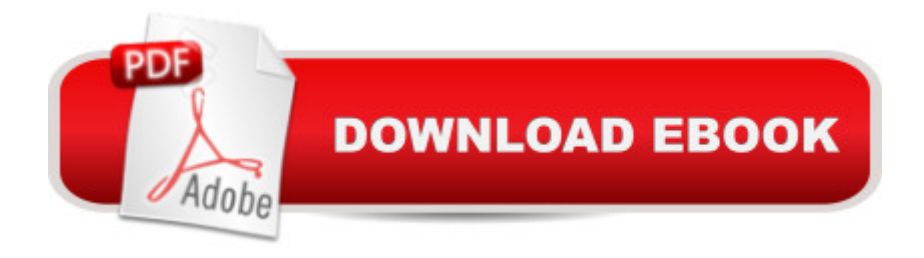

## **Synopsis**

Readers can take their PHP skills to the next level with this fully revised and updated PHP Advanced: Visual QuickPro Guide, Third Edition! Filled with fourteen chapters of step-by-step content and written by bestselling author and PHP programmer Larry Ullman, this guide teaches specific topics in direct, focused segments, shows how PHP is used in real-world applications. The book teaches developing web applications using advanced PHP techniques and advanced database concepts, and this edition offers several chapters devoted to object-oriented programming and all-new chapters on debugging, testing, and performance. Author hosts a popular companion website at larryullman.com, where readers can freely download code used in the book, access a user forum and book updates, and get advice directly from the author.

### **Book Information**

Series: Visual Quickpro Guide Paperback: 504 pages Publisher: Peachpit Press; 3 edition (September 23, 2012) Language: English ISBN-10: 0321832183 ISBN-13: 978-0321832184 Product Dimensions: 6.9 x 1.2 x 8.9 inches Shipping Weight: 1.7 pounds (View shipping rates and policies) Average Customer Review: 4.5 out of 5 stars  $\hat{A}$   $\hat{A}$  See all reviews  $\hat{A}$  (33 customer reviews) Best Sellers Rank: #200,386 in Books (See Top 100 in Books) #35 in Books > Computers & Technology > Programming > Web Programming > PHP #91 in $\hat{A}$  Books > Textbooks > Computer Science > Object-Oriented Software Design #311 in Books > Computers & Technology > Programming > Software Design, Testing & Engineering > Object-Oriented Design

#### **Customer Reviews**

I have read maybe 8 PHP books and perhaps 30 books on programming if I include other languages and this is one of the best books for my style of learning that I have read. I never read a book cover to cover, dong the exercises along the way. I rarely read the book in the correct chapter order also. I often use the book to try and quickly reference an answer to a question. The book is great for all that.But more than the layout, the author has done a great job of selecting examples and explaining them. The pace is gentle without being slow or insulting and the explanations cover the "why", which is important for me personally.I would highly recommend this book to anyone with

at least a rudimentary understanding of PHP that is looking to learn any of the things listed in the contents.

I was sad when I finished this book. This is probably the most readable programming book I ever read. Unlike a lot of technical authors, who don't have a clue how to explain things, Larry Ullman is very good at it. I like how he doesn't throw tons of unfamiliar terms at you. He explains each one. That was nice because when I read a book, I don't feel like Googling dozens of words. That interrupts my concentration.This author cares so much about people understanding his books that he will PERSONALLY answer questions! If you go on his forum and post 50% of the time he's the one who answers (the rest of the time some other knowledgeable person beats him to it). What more could you want?

Highly recommended! This book is a great syllabus to understanding Objected Oriented Programming in PHP. It is helping me with my job.My background is in Graphic Design. I knew HTML, CSS, some JavaScript (with jQuery) and also read Ullman's PHP and MySQL (4th Edition) book before tackling this. I was able to get from a content management job to back end development using this book. I have almost doubled my salary!

First: about the reader expectations:This book should NOT be considered as the introductory course.This book should NOT be considered as the in-depth coverage of all details for the topics.This book is THE missing link between the introductory books, your real projects coding, and the more advanced books or documentations on the specific topics. The books covers various aspects of PHP technology and design patterns, each chapter contains enough data for the reader to start using the acquired skills for his-her projects. At the same time, the author provides with the references for further readings or to the related recourse sites.If some one is expanding from Java world to PHP, it's the book that must be studied first before making any pilot coding: just get and PHP intro books, don't worry about cluttered coding cocktail that "straight forward" PHP script look like, get the Larry's book, go through all exercises and you'll be ready to go.I am (of course, with the collection of PHP docs and code snippets links and few other PHP books that cover specific topics, which where not much use to me till I completed THIS book).

This book is one of the best I have ever read on programming. I have easily read over 100 programming books (in different languages). My goal for this book was to get a solid understanding The examples are all thoroughly explained - every line of code. For the stuff I already knew I was able to just read the example scripts, which are included in every chapter. I then went back and read every word of each chapter. Larry includes so much extra knowledge in the side bars and dispersed within the text of the sample descriptions. To my knowledge (I'm still a novice at oop in php) he described all of the necessary oop operators and in what context they are appropriate.The non-oop specific chapters addressed so many of my "how do I do that" questions I had as well as showing me some things I hadn't even thought of. Using cURL, PHPUnit, the command line interface to php, the appdocumentor and my personal favorite Sessions were all covered to my satisfaction.His support site for his books is like nothing I have ever seen in my early days as an application developer. For me it was: post a question or comment and one of the members of his forums would address it. Or, Larry himself would respond to the post! You can't ask for better support of a product. If I never write a single Class in php (highly unlikely now) I have already been able to use what I have learned in the book to use several of the classes included in php as well as using some 3rd-party Class tools.Don't skip the sidebars in the book. In some cases they contain the most useful information.

I have most likely purchased 20 PHP books over my ten years using the language. Many books I end up not reading or not reading enough of to consider it helpful. This book and the aspects of OOP was helpful to me as mostly a procedural PHP programmer.

I recently attended the Boston PHP Meetup and Larry Ullman was the key speaker. Knowledgeable guy and really interesting speaker with a great sense of humor. This is the 2nd book of his that I have purchased and you can't buy a better book for learning hands on!

A great book! If you want to get into PHP advanved programming this book is amazing. I like Larry Ullman's style of teaching. Even if it "PHP Advanced" sounds scary, the content is very easy to understand because he explains everything really nice and the examples are easy. Good job Mr. Ullman and thank you for this amazing book.

#### Download to continue reading...

PHP Advanced and Object-Oriented Programming: Visual QuickPro Guide (3rd Edition) Object [Success : A Manager's Guid](http://ebookslight.com/en-us/read-book/l2jvG/php-advanced-and-object-oriented-programming-visual-quickpro-guide-3rd-edition.pdf?r=f8UVTbXM6lL4AmHHXaGAsRjABqIX1kVQrkuIrwuVdEQ3yADuenDyk%2BnhJUoIhZqY)e to Object-Oriented Technology And Its Impact On the Corporation (Object-Oriented Series) PHP and MySQL for Dynamic Web Sites: Visual QuickPro Guide (4th

Object Technology) Reusable Software : The Base Object-Oriented Component Libraries (Prentice Hall Object-Oriented Series) PHP Web 2.0 Mashup Projects: Practical PHP Mashups with Google Maps, Flickr, , YouTube, MSN Search, Yahoo!: Create practical mashups in PHP ... MSN Search, Yahoo!, Last.fm, and 411Sync.com PHP Programming Professional Made Easy 2nd Edition: Expert PHP Programming Language Success in a Day for Any Computer User! Java: The Simple Guide to Learn Java Programming In No Time (Programming,Database, Java for dummies, coding books, java programming) (HTML,Javascript,Programming,Developers,Coding,CSS,PHP) (Volume 2) Visual Basic 6 Object-Oriented Programming Gold Book: Everything You Need to Know About Microsoft's New ActiveX Release The Joy of PHP: A Beginner's Guide to Programming Interactive Web Applications with PHP and mySQL Prolog  $++$ : The Power of Object-Oriented and Logic Programming (International Series in Logic Programming) Object-Oriented Programming Using C++ (Introduction to Programming) PHP: Learn PHP Programming Quick & Easy Object-Oriented Software Engineering Using UML, Patterns, and Java (3rd Edition) [Economy Edition] Java: The Ultimate Guide to Learn Java and Python Programming (Programming, Java, Database, Java for dummies, coding books, java programming) (HTML, ... Developers, Coding, CSS, PHP) (Volume 3) Applying UML and Patterns: An Introduction to Object-Oriented Analysis and Design and Iterative Development (3rd Edition) Object Oriented Perl: A Comprehensive Guide to Concepts and Programming Techniques Object-Oriented Programming in COMMON LISP: A Programmer's Guide to CLOS Python Programming Guide + SQL Guide - Learn to be an EXPERT in a DAY!: Box Set Guide (Python, C++, PHP, Swift, Os, Programming Guide) Object-Oriented Technology: From Diagram to Code with Visual Paradigm for UML

**Dmca**